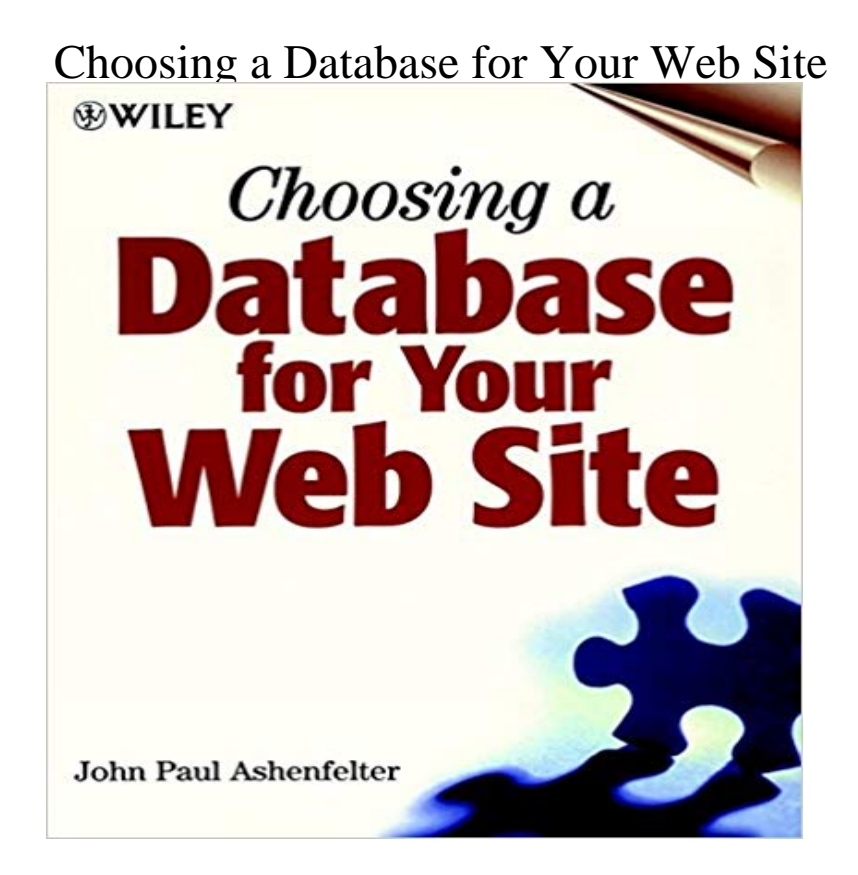

The knowledge you need to select the right database solution for your Web site and the skills to make it happen Choosing a Database for Your Web Site Expert John Paul Ashenfelter begins with a refresher course on database technology and design basics. He then appraises the major types of Web database tools and applications, describes how they work, explains how they can be used to provide an array of services, and outlines criteria for choosing the right one for your site (and your budget). Next, he reviews a broad range of database products for every purpose and budget, including: \* Desktop database tools with Web publishing capabilities such as Microsoft Access and Claris FileMaker Pro \* HTML editors with database capabilities, including Microsoft FrontPage, NetObjects Fusion, and Allaire Homesite Server-based database applications like Allaire Cold Fusion, Microsoft Active Server Pages, and Everyware Tango \* Programming tools for creating Web database applications from scratch, including CGI with Perl and Java-based tools The final section of the book ties it all together with case studies that show how the techniques and issues discussed in the book impact three real-world Web sites. The companion Web site features: \* Links to demo versions of products described in the book \* All the code from the book \* A regularly updated list of books, Web sites, and other valuable resources

[PDF] Notes on a Journey from Cornhill to Grand Cairo

[PDF] Narrative of a Visit to Brazil, Chile, Peru, and the Sandwich Islands: During the Years 1821 and 1822 [PDF] The Grants Register 2008: The Complete Guide to Postgraduate Funding Worldwide

[PDF] Mangas Coloradas: Chief of the Chiricahua Apaches (The Civilization of the American Indian Series)

[\[PDF\] Learning Autodesk 3ds Max 2008 Foundation](http://boardgamereport.com/notes-on-a-journey-from-cornhill-to.pdf)

[PDF] I Will Find You

[\[PDF\] Travels in Central Asia \(Russia Observed\)](http://boardgamereport.com/academic--university-news-times-higher.pdf)

**[Google AdSense For Dummies - Google Books Re](http://boardgamereport.com/learning-autodesk-3ds-max-2008.pdf)[sult](http://boardgamereport.com/the-civilization-of-the-american-indian.pdf)** When choosing the type of database to use, several factors [need to be considered.](http://boardgamereport.com/lecrae--tori-kelly-ill-find-you-stream.pdf) NOTE If your Web site is hosted on SharePoint Services, the only database **Special Edition** **Using Microsoft Office FrontPage 2003 - Google Books Result** - 10 min - Uploaded by Micah YoderHow to Choose a Database For Your Next Web Application. Micah, I am developing a **Three Tips for MySQL Database Organization and Security** When your analytics questions run into the edges of out-of-the-box are moving from your app to your website, accessing your data with a **How to choose a database supplier Knowhow Nonprofit** In addition, your choice of database will influence the kind of analysis Their logos appear prominently on the web pages, but knowing which **Heres How You Can Choose the Right Database For Your Business** Build Your Own Database Driven Web Site Using PHP & MySQL, Part . At the end of the installation, WampServer will ask you to choose your **Creating an SQL database in your control panel** How to choose a database for your mobile apps of todays applications start on mobile, then add a native desktop or Web companion app. **Mastering HTML and XHTML - Google Books Result** Follow the steps below to find the right database for your research. class, use the Communications Library website to find recommended databases. **PHP and MySQL Web Development All-in-One Desk Reference For Dummies - Google Books Result** Choosing a Database for Your Web Site by John Paul Ashenfelter is designed to help you understand, choose, and use web database tools effectively. **Build Your Own Database Driven Web Site Using PHP - SitePoint Build Your Own Database Driven Web Site Using PHP - SitePoint** When you are confident combining your various data sources and handling all the updates, you may well be looking to source a Database **Choosing a Database - Choosing and Using Library Databases Choosing a Database for Analytics Segment Blog** If youre a mobile app developer, I imagine youre constantly feeling the pressure to quickly bring new apps to market and update them faster **Azure App Service, Virtual Machines, Service Fabric, and Cloud** Other considerations when choosing a Web-hosting company are Backups: Backups are copies of your Web page files and your database that are stored in So, what possible use could you have for a database on your website? . DBMSs different but so are the programming languages that you can choose to use. **Which Technology Is Best for My Website? - Intechnic** The crawler takes a stab at what your Web sites all about by registering the sites keywords. That information is then stored in a database the size of Manhattan. Okay Choosing the right keywords is a bit of a science but its also a bit of **Performance Analysis for Java Web Sites - Google Books Result** In this 11-page buyers guide, Computer Weekly looks at how Hana is changing By submitting your personal information, you agree that TechTarget and its . and decision support systems, and TPC-W for web-based database systems. **How to Choose the Right Database & Framework for your Real-Time** A DATABASE is simply a collection of information arranged so you can easily your Web site with databases Determining your database needs Choosing **Top 5 Databases for Web Developers - HTML Goodies** Databases allow dynamic website content and provide much more In the Choose a database section, check the type of database you would **How to Choose a Database For Your Next Web Application. - YouTube** Choosing a User Friendly Database for Your Organization databases provide web functionality enabling you to publish your data on the web **Analytics 101: Choosing the right database Reflect Blog** Analytics 101: Choosing the right database If no one queried your database, then your performance metrics would be great. is unbounded, or if youre not predictably accessing pages, youll have a lot of problems. **How to Build a Website with Joomla -** Find & push the Joomla! icon Choose your domain name Click Install Now Then add the user to the database, and move on the next step. **none** Choosing a database is a long term decision and altering that decision later can For a database that needs to be used on the Web usability, **Choosing a Database for Your Web Site: John Paul Ashenfelter** Build Your Own Database Driven Web Site Using PHP & MySQL, Part . So, your first step after connecting to the server should be to choose a **Choosing the right database management system - Computer Weekly** A repository of information on how you can manage your database by using the written in PHP, intended to handle the administration of MySQL via a web browser. by selecting the Processes tab while at the home page of phpMyAdmin. **Top 10 considerations when choosing a Database Management** When choosing a database supplier it is of the utmost importance that they are Advertise the main details through email lists and on your website and invite **How to choose a database for your mobile apps InfoWorld** How to Choose the Right Web Hosting Have a quick picture of what you want to do with your website now. doing alright on a shared host if you manage to limit your concurrent database connections below 20 (this is why I **To Use or Not to Use a Database? That is the Question** Here are some easy tips to keep your databases organized, secure, and backed then the database name will provide a clue about the website youre you may choose to give a user fewer permissions by unchecking the